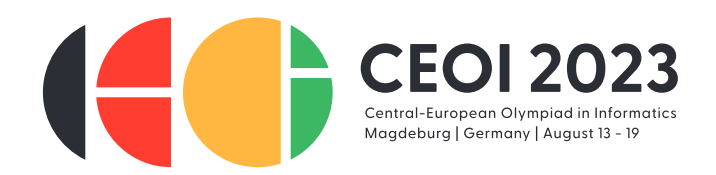

# **Hogyan kerüld el a kizárást 75 egyszerű lépésben (avoid)**

Ott állsz a nyitott széf előtt, kezedben egy éremmel. Ám diadalod kétségbeesésbe fordul, ahogy körülnézel: a szobában talált nyakkendőn lévő üzenetből kiderül, hogy az asszisztensed leleplezte a tervedet a Tudományos Bizottság előtt. Most a bizottság két elnöke az épületben rejtőzködik, hogy megakadályozza a szökésedet…

Szerencsére maradt porszívórobotod a versenyzőtársaiddal folytatott kereskedelemből. Ezekkel a robotokkal akarod megtalálni a két elnököt, hogy elkerülhesd őket a menekülésed során. Minden robotot utasíthatsz arra, hogy több 1 000 pozíciót is felderítsen, ahol az elnökök lehetnek. Sajnos ezeknek a robotoknak a szoftvere elég egyszerű.\* Minden robot csak azt tudja felismerni, hogy *legalább egy elnök van-e az általa felderített pozíciókban* vagy sem.

A helyzetet tovább rontja, hogy minden robotnak egy teljes órára van szüksége ahhoz, hogy felderítse a pozícióit, mielőtt visszajön az eredményével hozzád. Ez lemeríti a robotok akkumulátorát, így *minden robotot csak egyszer küldhetsz ki*.

Mivel nem akarsz elkésni az esti tevékenységekről, *legfeljebb óra elteltével* szeretnéd tudni az elnökök pozícióit. Előfordulhat, hogy egyszerre több robotot kell kiküldened anélkül, hogy megvárnád az előző robotok visszatérését. Feltételezhetjük, hogy a két elnök mindig ugyanazon a helyen marad.†

Írj programot, amely megtervezi ezt a felderítő feladatot és meghatározza, hogy hol van a két elnök.

### **Interakció**

Ez egy interaktív feladat. A következő függvényeket kell megvalósítanod: **pair**⟨**int**, **int**⟩ *scout*(**int** , **int** ) ahol R és H a fent leírtaknak megfelelő. Minden egyes tesztesetnél ez a függvény pontosan egyszer hívódik meg és két egész számpárt kell visszaadnia 1 ≤ a, b ≤ 1 000 (a = b megengedett), a két elnök pozícióját. A *scout*-n belül a következő, az értékelő által biztosított függvényeket használhatod:

- **► void** send(**vector**(int) P) egy robotot küld a P[0], ..., P[k 1] pozíciók felderítésére (ahol k a P tömb hossza). A P[i] pozícióknak páronként különböző egész számoknak kell lenniük 1 és 1 000 között. Ezt a függvényt tesztesetenként legfeljebb R alkalommal hívhatjuk meg.
- **vector**⟨**int**⟩ *wait*( ) egy órát vár. Ez a függvény egy olyan tömböt ad vissza, amely pontosan egy bejegyzést tartalmaz minden egyes robotra, amelyet egy órával ezelőtt küldtünk ki (a *send* hívásával az előző *wait* hívás után vagy a program kezdete után). Az . indexű bejegyzés 1, ha az ( $i$  + 1). robot legalább egy elnököt észlelt a felderített pozícióiban, és 0 egyébként. Ezt a függvényt tesztesetenként legfeljebb H alkalommal hívhatjuk meg.

Ha a visszatérési értékek bármelyike nem felel meg a fenti feltételeknek, a program azonnal megszakad, és az adott tesztesetben **Not correct** értéket kap. Nem írhatsz a standard kimenetre és nem olvashatsz a standard bemenetről; ellenkező esetben a **Security violation!** értékelést kaphatod. Azonban a szabványos hibafolyamba (error stream) szabadon írhatsz (*stderr*).

Az avoid.h fájlt be kell építened (include) a forráskódodba. A program helyi teszteléséhez a sample\_grader.cpp állományt használhatod, amely a cms-ben a feladathoz tartozó mellékletek közt található. A mintatesztelő használatának leírását lásd alább, és a sample\_grader.cpp-ben találsz segítséget arra vonatkozóan is, hogyan futtasd a programoddal. A melléklet tartalmaz egy minta megvalósítást is, avoid\_sample.cpp néven.

<sup>\*</sup> Hát mégiscsak eladtad a többi versenyzőnek az összes menőt!

 $^\dagger$  A késő esti feladat előkészületei miatt egyszerűen túl kimerültek ahhoz, hogy megmozduljanak.

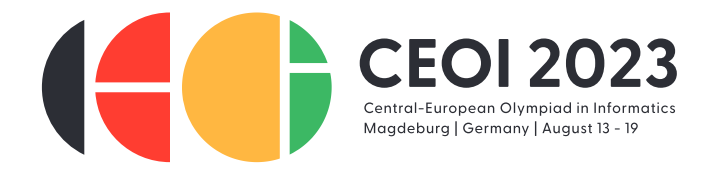

**Korlátok és értékelés**

**Részfeladat 1 (10 pont).**  $R = 10$ ,  $H = 1$  és minden elnök ugyanabban a pozícióban van.

**Részfeladat 2 (5 pont).**  $R = H = 20$ 

**Részfeladat 3 (10 pont).**  $R = 30$ ,  $H = 2$ 

**Részfeladat 4 (75 pont).**  $R = 75$ ,  $H = 1$ 

**Részpontozás.** A 4-es részfeladatban a tényleges pontszámod az adott részfeladat összes tesztesetében kiküldött robotok maximális r<sub>max</sub> számától függ, a következő, intervallumonként lineáris függvény szerint:

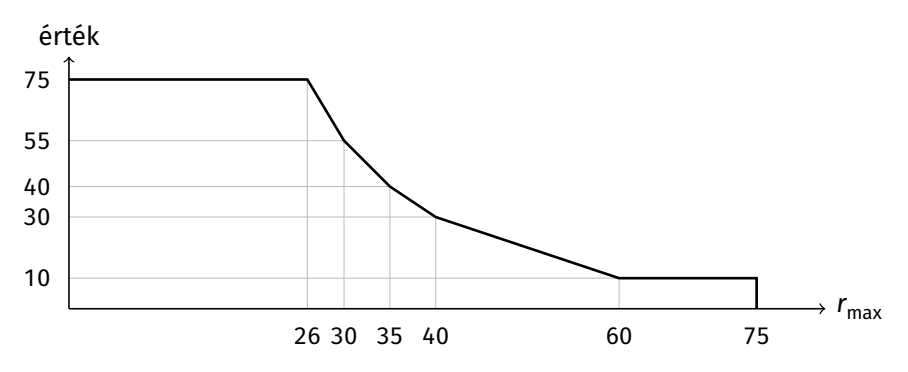

A teljes pontszám eléréséhez az utolsó részfeladatban tesztesetenként nem szabad 26-nál többször meghívni a *send* függvényt. Az összes, egyéni pontszámot felsoroló táblázatot is megtalálhatod a feladathoz csatolt mellékletek közt, score\_table.txt néven.

#### **Minta interakció**

Tekintsünk egy  $R = 75$  és  $H = 20$  értékű tesztesetet, ahol az elnökök a 13-as és a 37-es pozíciókban helyezkednek el. Először az értékelő meghívja a *scout* függvényedet, *scout*(75, 20) alakban. Ezután a programod és az értékelő közötti interakció a következőképpen nézhet ki:

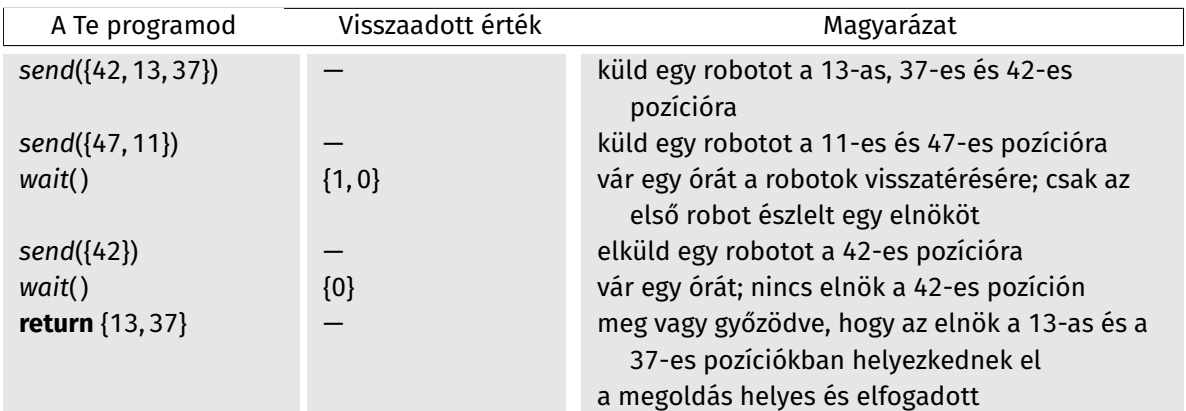

A {37, 13} pár visszaadása is elfogadható. Megjegyezzük, hogy a fenti lekérdezések természetesen nem elegendőek az elnökök pozícióinak biztos meghatározásához: Például az, hogy mindketten a 37-es pozícióban vannak, vagy az egyik elnök a 13-as pozícióban van, míg a másik a 100-as pozícióban, szintén összhangban lenne a *wait* összes válaszával, így az osztályozó ezt a megoldást el is utasíthatta volna.

A fenti interakciót az avoid\_sample.cpp reprodukálja az elérhető tesztesetben.

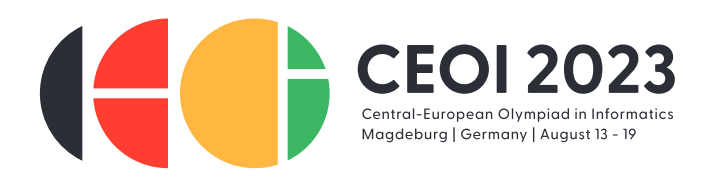

## **Értékelő**

A minta értékelő először a standard bemeneten az R és H egész számokat és az elnökök a és b pozícióit várja (1 ≤ a, b ≤ 1 000). Ezután az értékelő meghívja a scout(R, H) függvényt és a standard kimenetre írja a programod által meghívott összes függvény kimenetét. A program befejezésekor a következő üzenetek egyikét írja a standard kimenetre:

**Invalid input.** Az értékelő a standard bemeneten keresztül nem a fenti formátumban kapta az adatokat.

**Invalid send.** A *send* függvényt helytelen paraméterekkel hívtad meg.

**Out of robots.** A send függvényt több mint R alkalommal hívtad meg.

**Out of time.** A wait függvényt több mint H alkalommal hívtad meg.

**Wrong answer.** A *scout* által visszaadott pozíciók nem egyeznek meg az elnökök pozícióival.

**Correct:** *r* **robot(s) used,** *h* **hour(s) passed.** A *scout* által visszaadott pozíciók az elnökök pozíciói, hívás volt a *send* függvénnyel, és ℎ hívás volt a *wait* függvénnyel.

Ezzel szemben a ténylegesen, a CMS-ben használt értékelő csak **Not correct** (a fenti hibák bármelyikére), a **Security violation!**, vagy a **Correct:** *r* **robot(s) used,** *h* **hour(s) passed** értékelést adja. Az értékelő *adaptív*, azaz az elnökök pozíciói függhetnek a programod viselkedésétől (az aktuális és a korábbi hívásoktól is). Mind a mintaértékelő, mind a programod elbírálására használt értékelő automatikusan megszakítja a programodat, ha a fenti hibák valamelyike előfordul.

#### **Határok**

Idő: 0,25 s Memória: 512 MiB